### **Kategorie Diskussion:Digitaler Backbone**

[Versionsgeschichte interaktiv durchsuchen](https://wiki.oevsv.at) [VisuellWikitext](https://wiki.oevsv.at)

### **[Version vom 15. Oktober 2008, 13:29 Uhr](https://wiki.oevsv.at/w/index.php?title=Kategorie_Diskussion:Digitaler_Backbone&oldid=1746) [\(Quelltext anzeigen\)](https://wiki.oevsv.at/w/index.php?title=Kategorie_Diskussion:Digitaler_Backbone&action=edit&oldid=1746)**

[OE2WAO](https://wiki.oevsv.at/wiki/Benutzer:OE2WAO) ([Diskussion](https://wiki.oevsv.at/w/index.php?title=Benutzer_Diskussion:OE2WAO&action=view) | [Beiträge](https://wiki.oevsv.at/wiki/Spezial:Beitr%C3%A4ge/OE2WAO)) [← Zum vorherigen Versionsunterschied](https://wiki.oevsv.at/w/index.php?title=Kategorie_Diskussion:Digitaler_Backbone&diff=prev&oldid=1746)

#### **[Aktuelle Version vom 23. Juli 2016, 17:](https://wiki.oevsv.at/w/index.php?title=Kategorie_Diskussion:Digitaler_Backbone&oldid=14093) [54 Uhr](https://wiki.oevsv.at/w/index.php?title=Kategorie_Diskussion:Digitaler_Backbone&oldid=14093) [\(Quelltext anzeigen\)](https://wiki.oevsv.at/w/index.php?title=Kategorie_Diskussion:Digitaler_Backbone&action=edit)**

[OE3CTS](https://wiki.oevsv.at/wiki/Benutzer:OE3CTS) ([Diskussion](https://wiki.oevsv.at/w/index.php?title=Benutzer_Diskussion:OE3CTS&action=view) | [Beiträge](https://wiki.oevsv.at/wiki/Spezial:Beitr%C3%A4ge/OE3CTS)) K (OE3CTS verschob die Seite [Kategorie](https://wiki.oevsv.at/wiki/Kategorie_Diskussion:HAMNET)  [Diskussion:HAMNET](https://wiki.oevsv.at/wiki/Kategorie_Diskussion:HAMNET) nach [Kategorie](https://wiki.oevsv.at/wiki/Kategorie_Diskussion:Digitaler_Backbone)  [Diskussion:Digitaler Backbone](https://wiki.oevsv.at/wiki/Kategorie_Diskussion:Digitaler_Backbone) und überschrieb dabei eine Weiterleitung)

(15 dazwischenliegende Versionen von 6 Benutzern werden nicht angezeigt)

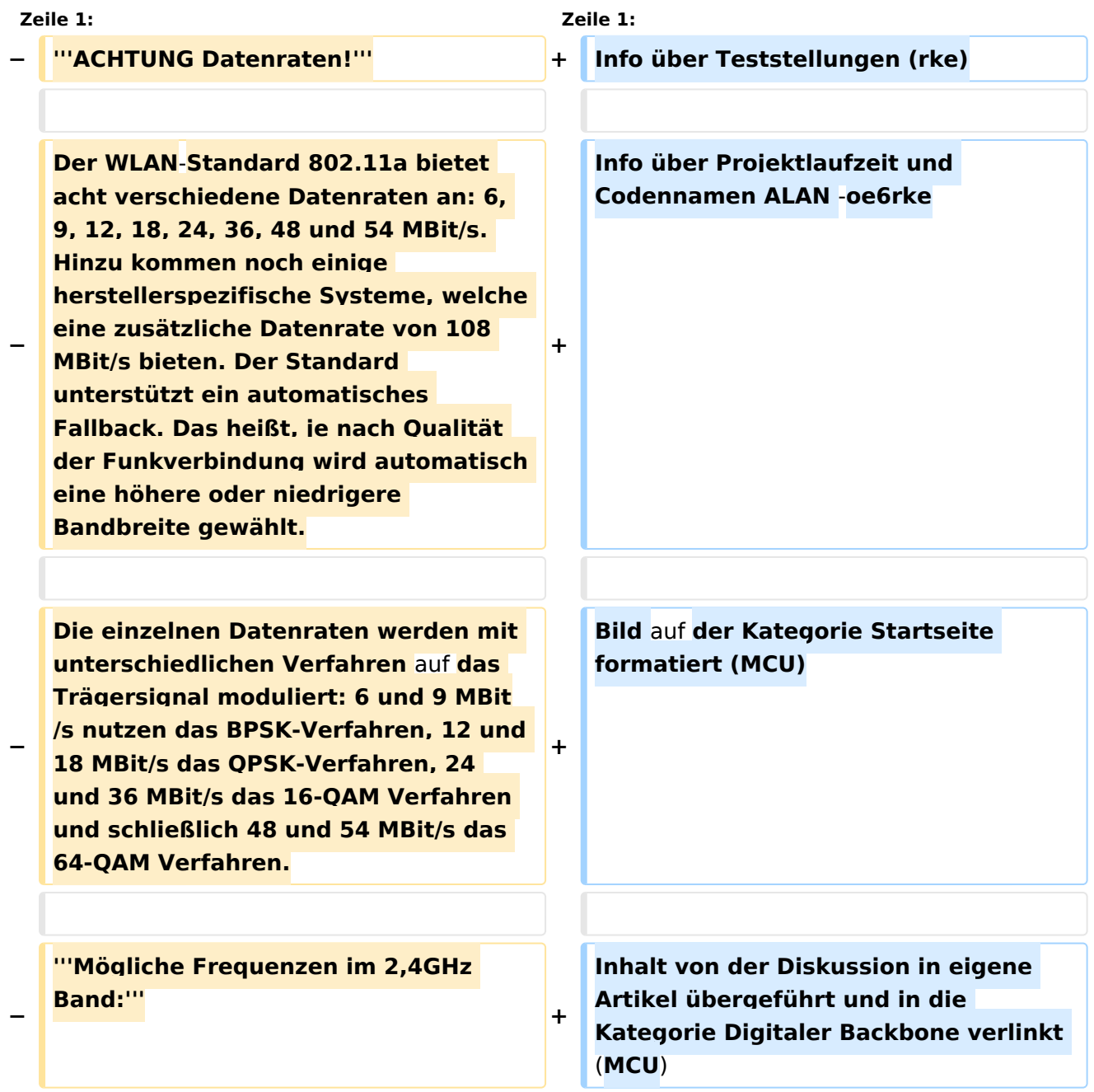

# **BlueSpice4**

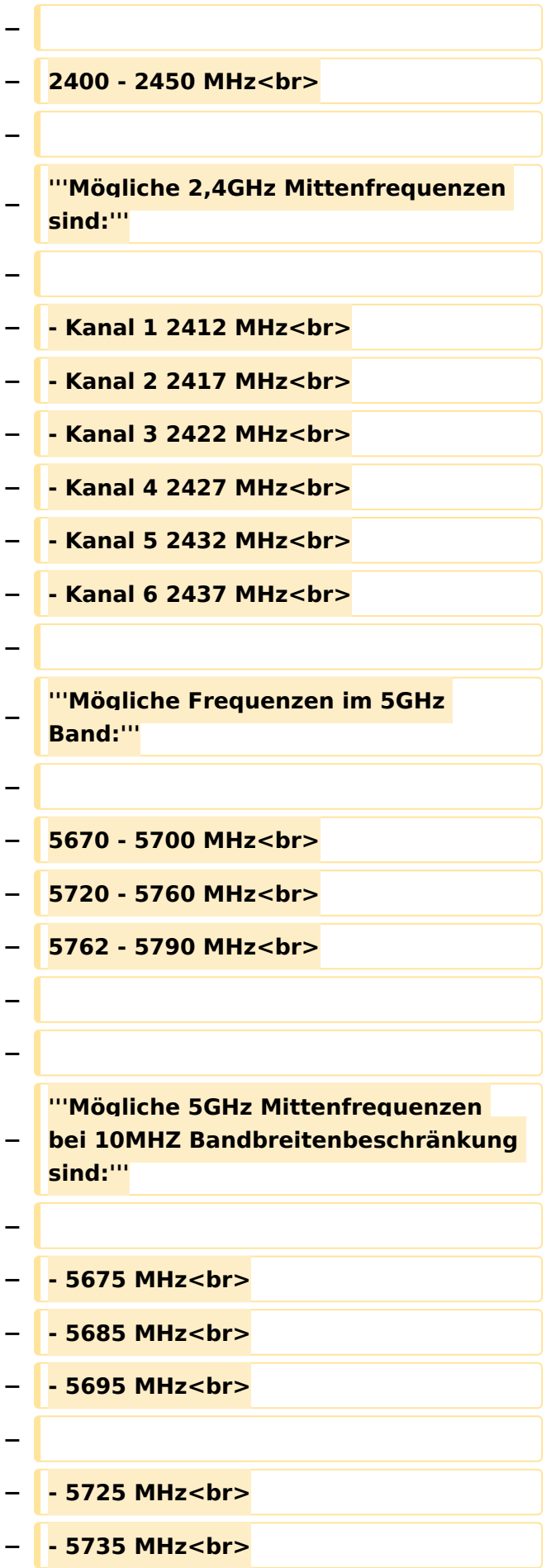

## **BlueSpice4**

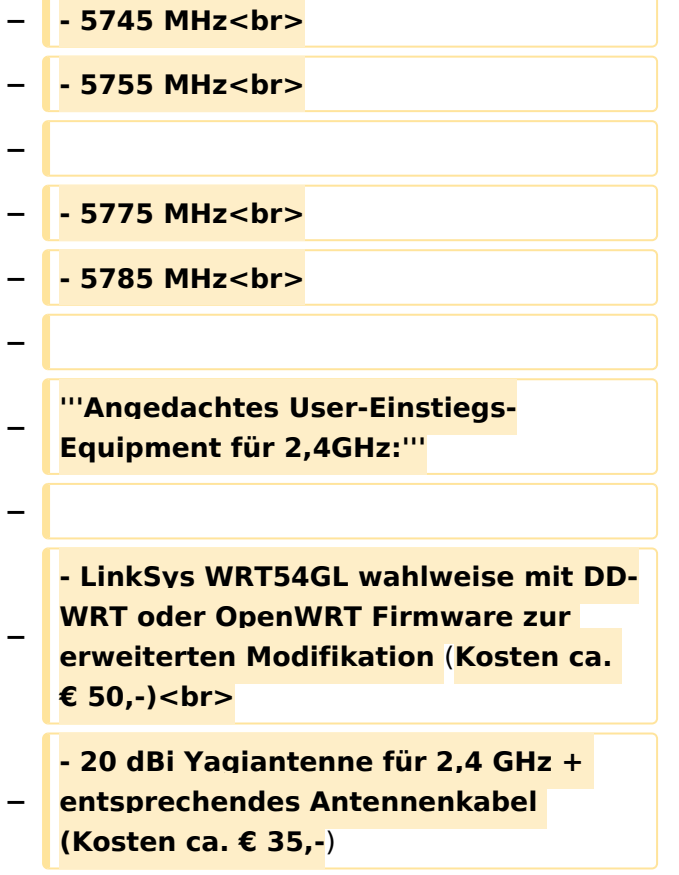

### Aktuelle Version vom 23. Juli 2016, 17:54 Uhr

Info über Teststellungen (rke)

Info über Projektlaufzeit und Codennamen ALAN -oe6rke

Bild auf der Kategorie Startseite formatiert (MCU)

Inhalt von der Diskussion in eigene Artikel übergeführt und in die Kategorie Digitaler Backbone verlinkt (MCU)